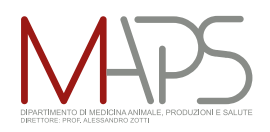

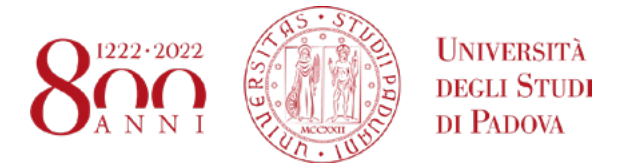

# Laboratorio Microbiologia e malattie infettive - Accettazione analisi

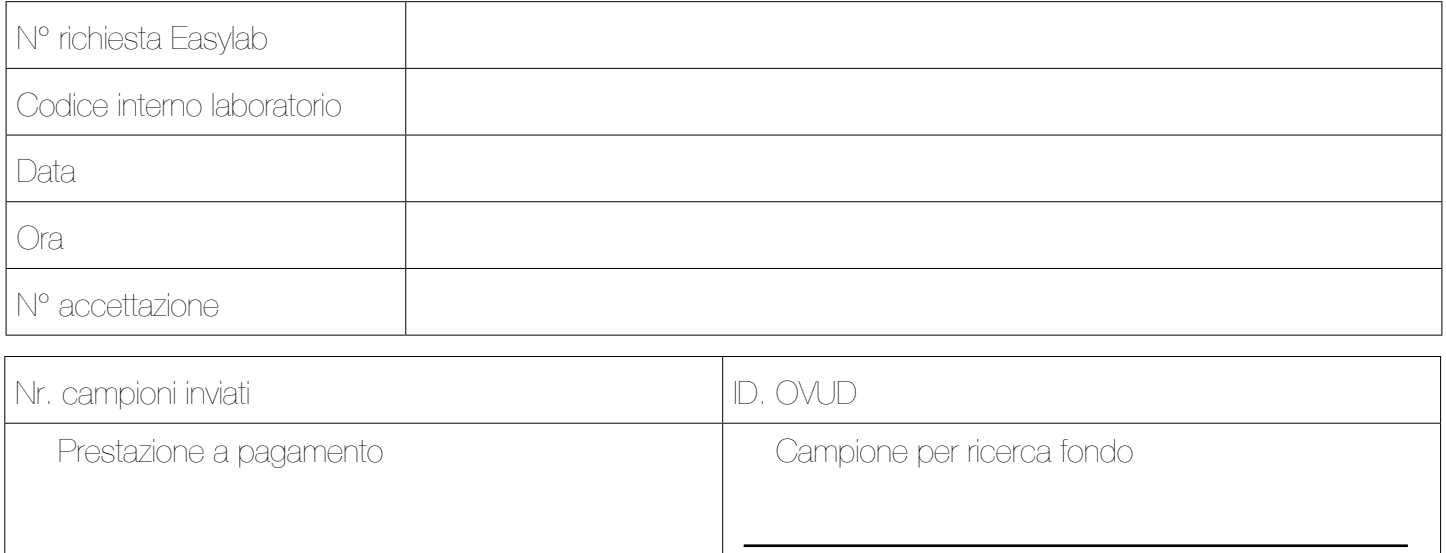

#### Dati animale

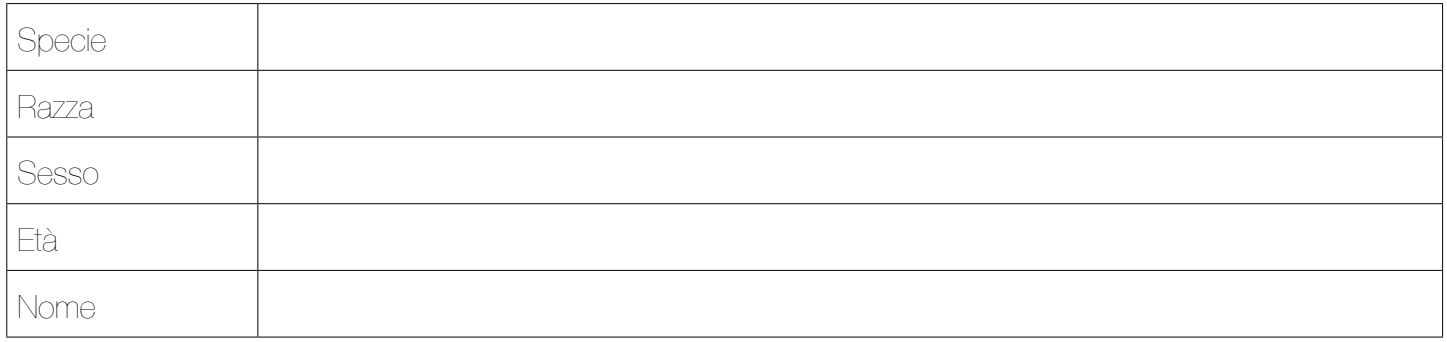

## Tipo di campione inviato<sup>1</sup>

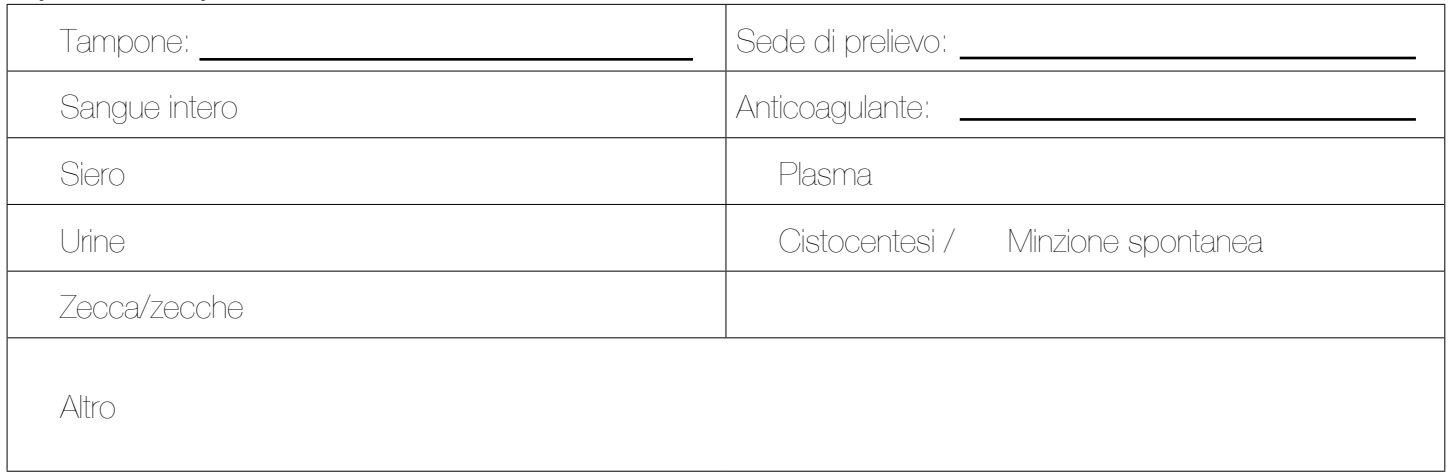

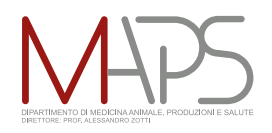

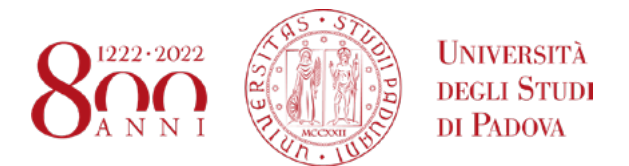

#### Analisi richiesta

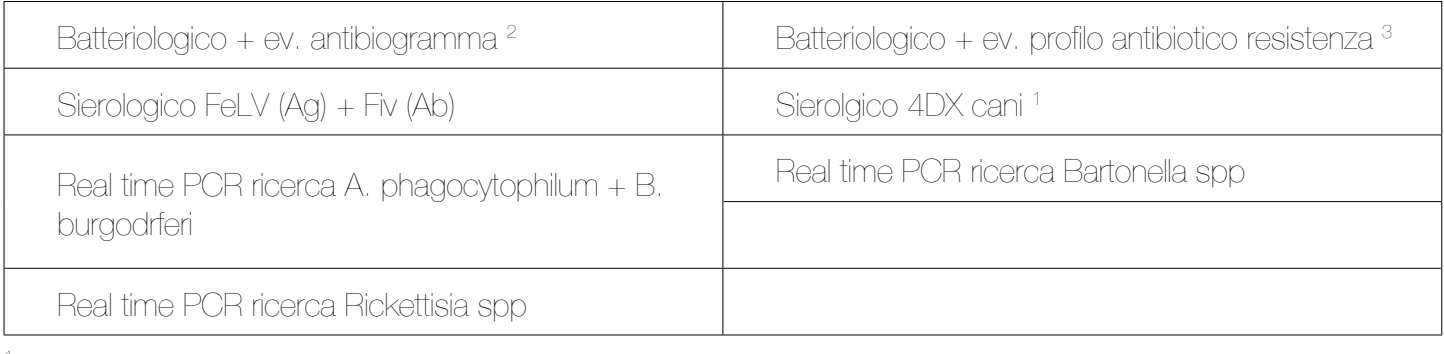

<sup>1</sup> Ehrlichia canis/ewingii (Ab), Anaplasma phagocytophilum / platys (Ab), Borrelia burgdorferi (Ab)

### Dati per la fatturazione

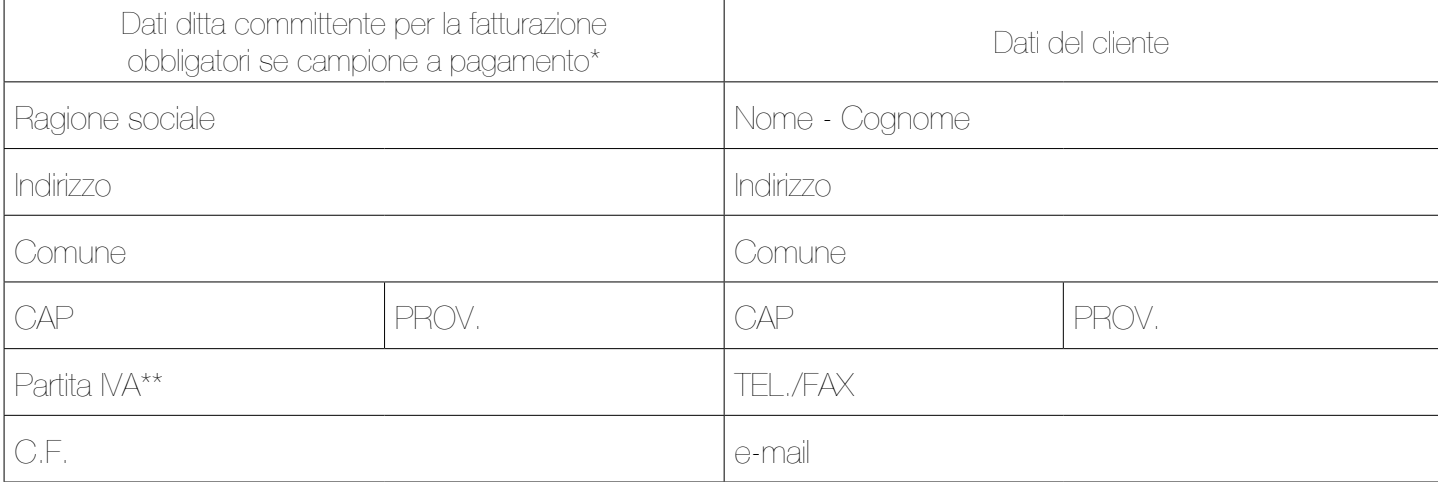

\* è sufficiente compilare solo il campo "ragione sociale" se il cliente è già registrato

\*\* campo obbligatorio solo se il cliente ne è in possesso